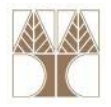

# Διάλεξη 20: Κανονικοποίηση και Συναρτησιακές Εξαρτήσεις Ι

**Στην ενότητα αυτή θα μελετηθούν τα εξής επιμέρους θέματα:** Εισαγωγή στις έννοιες:

‐Εισαγωγή στην Κανονικοποιήση

**EPL342:**

**Databases ‐**

‐Άτυπες κατευθύνσεις για Σχεδιασμό μιας "Ορθής" ΒΔ

## **Διδάσκων: Παναγιώτης Ανδρέου**

**Demetris Zeinalipour © (University of Cyprus) 1**

# **Περιεχόμενο Διάλεξης**

- •Εισαγωγή στην **Κανονικοποιήση (Normalization)**
- $\bullet$  **Άτυπες κατευθύνσεις** για Σχεδιασμό μιας Καλής " Βάσης
	- 1) **Σημασιολογία (Semantics)** των Γνωρισμάτων Σχέσεων
	- 2) Πλεονάζουσες (Redundant) Πληροφορίες σε Πλειάδες και **Ανωμαλίες Ενημερώσεων**
	- 3) **Τιμές NULL** σε πλειάδες
	- 4) Δημιουργία **Πλασματικών Πλειάδων** (Spurious Tuples)

**Επόμενες Διαλέξεις**

- $\bullet$  **Συναρτησιακές Εξαρτήσεις (Functional Dependencies):** To μαθηματικό υπόβαθρο της Κανονικοποιήσης.
- $\bullet$  Κανονικοποιήση με Χρήση Συναρτησιακών Εξαρτήσεων: 1NF, 2NF, 3NF και BCNF, κτλ.

.oro1qroro7770<mark>70000</mark>

# **Εισαγωγή στην Κανονικοποιήση (Normalization)**

- • **Κανονικοποιήση (Normalization) :** Η συστηματική (τυπική) **διαδικασία διασφάλισης** ότι το σχήμα μιας βάσης δεδομένων έχει τις πιο κάτω πρόνοιες:
	- Είναι **κατάλληλο** για **εκτέλεση** γενικού είδους **επερωτήσεων**
	- Είναι **ελεύθερο** από ορισμένα μη‐επιθυμητά **χαρακτηριστικά (ανωμαλίες ) εισαγωγής**, **ενημέρωσης**, και **διαγραφής** τα οποία μπορεί να οδηγήσουν σε απώλεια δεδομένων
- • Η Κανονικοποιήση ορίζεται το 1970 από τον **Edgar Frank "Ted" Codd**, τον δημιουργό του Σχεσιακού Μοντέλου.

**EPL342:**

- Αυτό για να επιτευχθεί ευκολότερα η **μετάβαση** των **τότε** βάσεων δεδομένων (ιεραρχικό και δικτυακό μοντέλο) στο **σχεσιακό μοντέλο**.
- Ο Codd ορίζει μέχρι το 1974 διάφορα επίπεδα Κανονικοποιήσης (**1NF, 2NF,3NF και BCNF**)
	- • …τα οποία μπορούν να ακολουθηθούν βήμα‐βήμα για προσδιορισμό ενός καλού σχεσιακού σχήματος.

 **Databases ‐Demetris Zeinalipour © (University of Cyprus) 3**

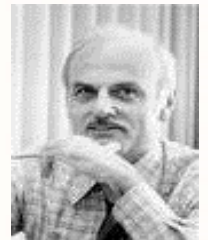

Loidioloilia, anno

## **Εισαγωγή στην Κανονικοποιήση (συν.)**

- Η **Κανονικοποιήση** μιας Βάσης μπορεί να γίνει με τους ακόλουθους δυο τρόπους:
	- **Από Πάνω Προς τα Κάτω (Top-Down Design)** 
		- Αρχικοποίηση μιας (1) σχέσης που περιλαμβάνει ΌΛΑ τα γνωρίσματα **R(A1,…AN)** μιας εφαρμογής.
		- Η σχέση **διασπάται αναδρομικά** από πάνω προς τα κάτω μέχρι να **φτάσουμε σε σχέσεις** οι οποίες πληρούν κάποιο επιθυμητό επίπεδο «**Χρηστότητας**».
		- Ονομάζεται αλλιώς **Design by Analysis.**
	- **Από Κάτω Προς τα Πάνω (Bottom Up Design)**
		- Ονομάζεται αλλιώς **Design ‐by ‐Synthesis**
		- Δεν θα μελετηθεί στα πλαίσια αυτού του μαθήματος

ataidratarra<mark>,aana</mark>

## **Εισαγωγή στην Κανονικοποιήση (συν.)**

**EPL342:**

**Databases ‐**

**Demetris**

- H Κανονικοποιήση στηρίζεται στην έννοια τον **συναρτησιακών εξαρτήσεων (functional dependencies),** τα οποία αποτελούν γενίκευση της εννοίας του κλειδιού.
	- $\bullet$   $\sqcap$ .  $\chi$ ., SSN  $\rightarrow$  {Name, NumberGrade, LetterGrade, Dno} NumberGrade  $\rightarrow$  LetterGrade
	- Αυτά θα μελετηθούν εκτενώς στην επόμενη διάλεξη.
- **Προτού δούμε** τις πιο πάνω έννοιες θα επιχειρήσουμε να **συνοψίσουμε** με **άτυπο τρόπο**  κάποιες **γενικές οδηγίες** για το **σχεδιασμό** ενός καλού σχήματος μιας σχεσιακής βάσης.

**Zeinalipour**

**©**

.oro1qrorarra<mark>.uooo</mark>

# **Οδηγία 1: Σημασιολογία των Γνωρισμάτων Σχέσεων**

- **Οδηγία 1:** Τα **απλά γνωρίσματα** μιας σχέσης πρέπει να έχουν **κοινή σημασιολογία** (δηλαδή να αναφέρονται στην ίδια οντότητα)
- **Συγκεκριμένα:**
	- Απλά Γνωρίσματα από διαφορετικές οντότητες (<sup>π</sup>.χ., EMPLOYEEs, DEPARTMENTs) **ΔΕΝ πρέπει να πλέκονται** στην ίδια σχέση
	- ΜΟΝΟ **ξένα κλειδιά** πρέπει να χρησιμοποιούνται για την **αναφορά μεταξύ οντοτήτων**.
	- **Γνωρίσματα Οντοτήτων** και **Γνωρίσματα Συσχετίσεων** είναι καλό να διατηρούνται μακριά μεταξύ τους (δες επόμενη διαφάνεια)

**Demetris Zeinalipour © (University of Cyprus) 6**

Loidioloilid<mark>iaaaa</mark>

• Αυτά συχνά είναι πηγή για NULL τιμές.

**EPL342:**

**Databases ‐**

• Σημείωση: Μετά την εκτενή απασχόληση σας με το Σχεσιακό (αλλά και το ER) μοντέλο, πολλά από τα πιο πάνω μπορεί να σας ακούγονται φυσιολογικά και να τα εφαρμόζεται ήδη.

# **Οδηγία 1: Σημασιολογία των Γνωρισμάτων Σχέσεων**

• **Παράδειγμα Ανάμειξης Γνωρισμάτων**

Πιο κάτω δείχνουμε δυο παραδείγματα σχέσεων που **αναμειγνύουν γνωρίσματα** μεταξύ οντοτήτων οδηγώντας μας σε ένα σχεσιακό σχήμα με φτωχό design

#### **Ανάμειξη Employee – Department**

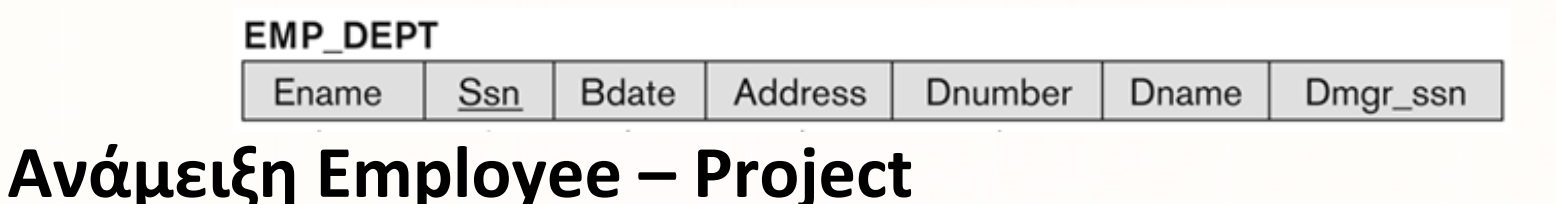

#### **EMP PROJ**

Plocation Pnumber Hours Ename Pname Ssn

• Σημείωση: Τα πιο πάνω έχουν φτωχό design ως φυσικές σχέσεις (base relations) όπως θα δούμε σε λίγο. Από την άλλη δεν έχουν ιδιαίτερο σχεδιαστικό πρόβλημα ως όψεις (νοητές σχέσεις)

> **EPL342: Databases ‐Demetris Zeinalipour © (University of Cyprus) 7**

Loidioloilid<mark>iaaaa</mark>

# **Οδηγία 1: Σημασιολογία των Γνωρισμάτων Σχέσεων**

#### Συμπέρασμα:

- • Θα πρέπει κανείς να μπορεί να περιγράφει μια‐μια τις σχέσεις του σχήματος μιας βάσης χωρίς να προκύπτουν **σημασιολογικές αμφιβολίες (semantic ambiguities).**
	- • Π.χ., **Project.Dnum** εύκολα μας παραπέμπει στο number του department
	- Ενώ εάν ήταν απλά **Project.Num** τότε δεν θα ήταν ξεκάθαρη η σημασιολογία του εν λόγω γνωρίσματος.
- Αυτό επιτυγχάνεται με την χρήση **ξεκάθαρων ονομάτων** στις **σχέσεις** και τα **γνωρίσματα**.

**EPL342:**

**Databases ‐**

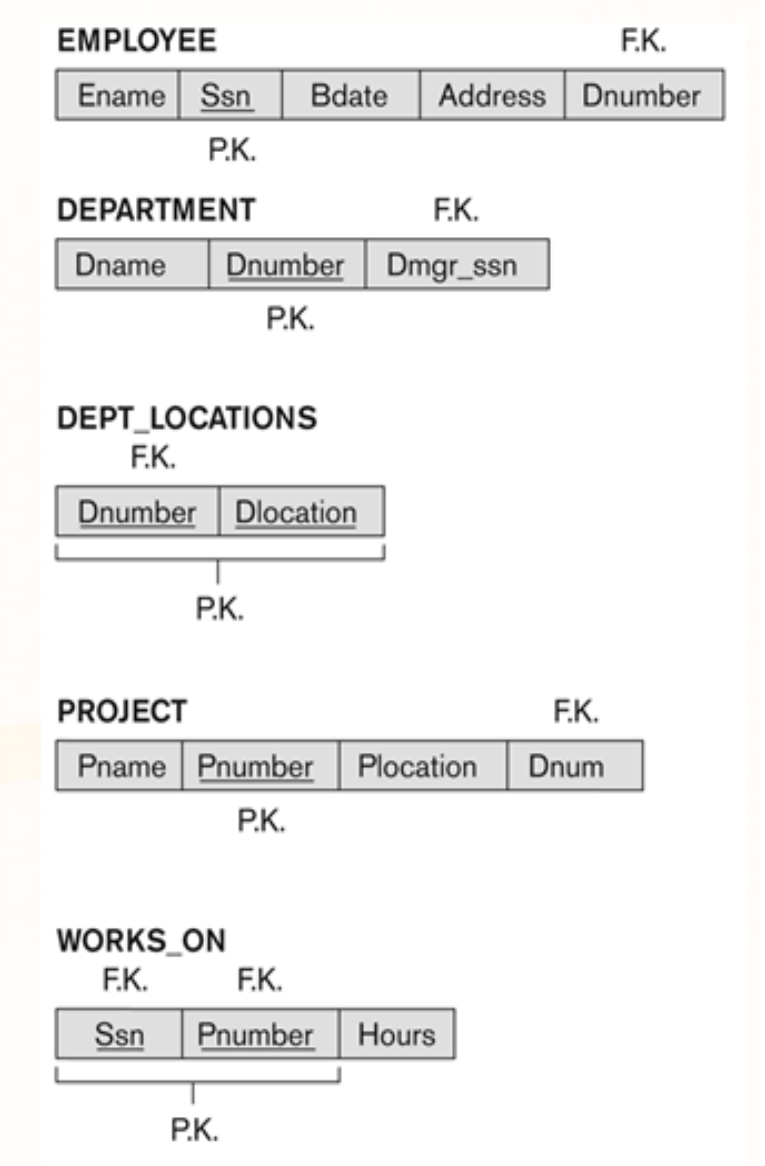

Loidioloilid<mark>iaaaa</mark>

**Demetris Zeinalipour © (University of Cyprus) 8**

# **Πλεονάζουσα Πληροφορία**

- $\bullet$  **Πλεονάζουσα Πληροφορία σε Σχέσεις:** Δεδομένα τα οποία αποθηκεύονται **επαναληπτικά (redundantly)** προκαλούν τα ακόλουθα προβλήματα:
	- **Α ) Σπαταλούν Χώρο Αποθήκευσης**, εάν και αυτό το πρόβλημα είναι μικρό σε σχέση με το επόμενο
	- **Β ) Προκαλούν προβλήματα με τις ενημερώσεις** (update anomalies)
		- Ανωμαλίες Εισαγωγής (Insertion anomalies)
		- Ανωμαλίες Διαγραφής (Deletion anomalies)
		- Ανωμαλίες Τροποποίησης (Modification anomalies)

Ας δούμε κάποια παραδε<mark>ίγμ</mark>ατα...

**EPL342:**

**Databases ‐**

**Demetris**

**Zeinalipour**

**©**

## **Πλεονάζ. Πληρ. ‐ Σπατάλη Χώρου**

- **Α) Σπατάλη Χώρου Αποθήκευσης (Redundancy)** σε δυο σχέσεις **Emp\_Dept** και **Εmp\_Proj**
- – Και οι δυο περιπτώσεις είναι αποτέλεσμα άκομψου **σχεδιασμού** του σχήματος των πινάκων

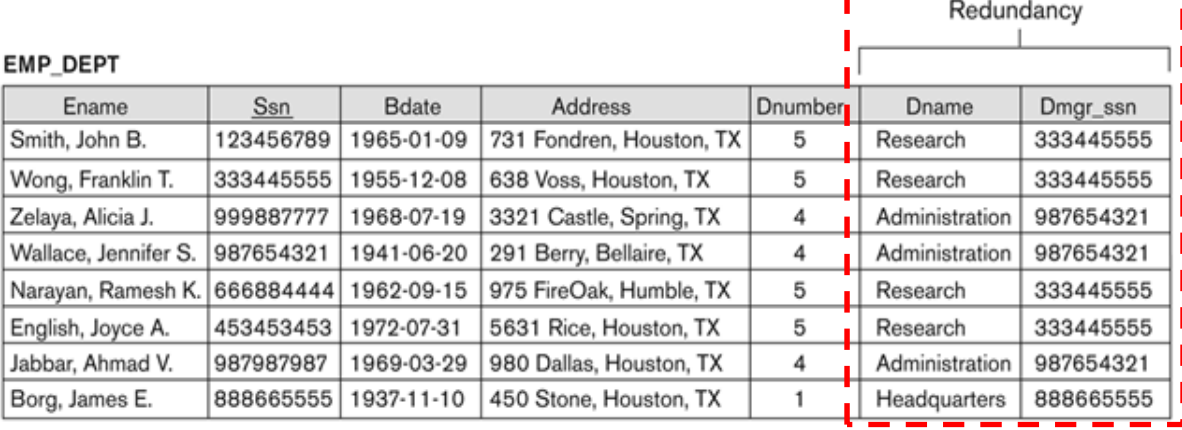

#### Redundancy

Redundancy

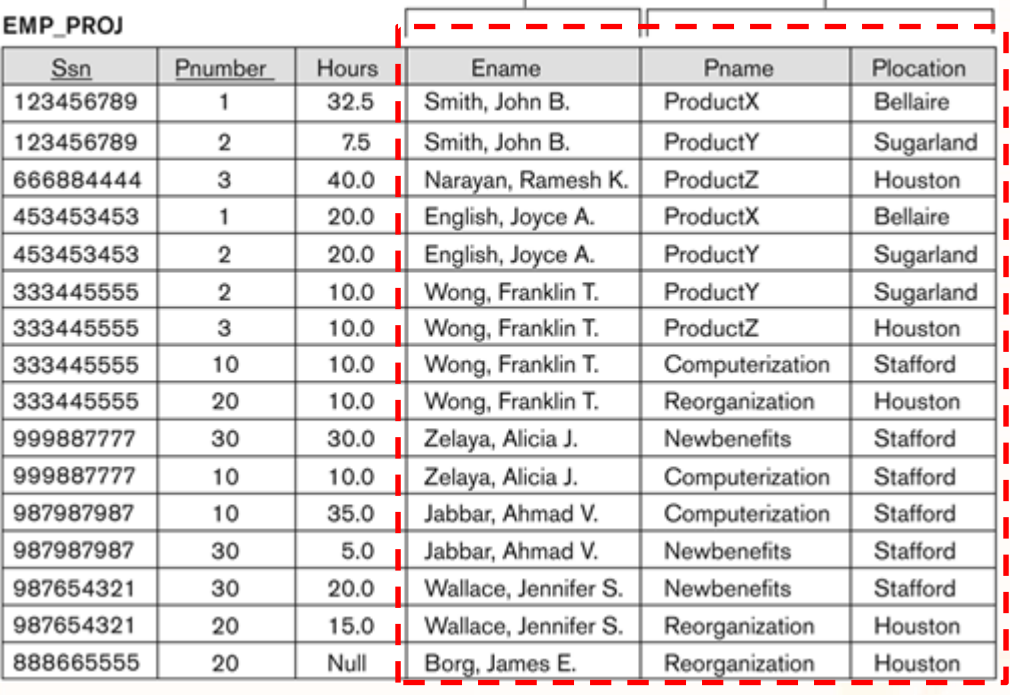

- • **Ανωμαλία Εισαγωγής (Insert Anomaly)**
	- **Πρόβλημα 1:** Για εισαγωγή **νέας πλειάδας** πρέπει να βεβαιωθούμε ότι το (Dname, Dmgr\_ssn) είναι συνεπές με τις προηγούμενες εγγραφές.
		- Π.χ., Dname="Research", Dmgr\_ssn=987654321 **λάθος**. **Γιατί**;
	- **Πρόβλημα 2:** Δεν μπορούμε να εισάγουμε τα στοιχεία ενός Department το οποίο δεν έχει ακόμη employees!
		- Δεν γίνεται ούτε εάν βάλουμε **NULL** στα ανύπαρκτα πεδία. **Γιατί**;

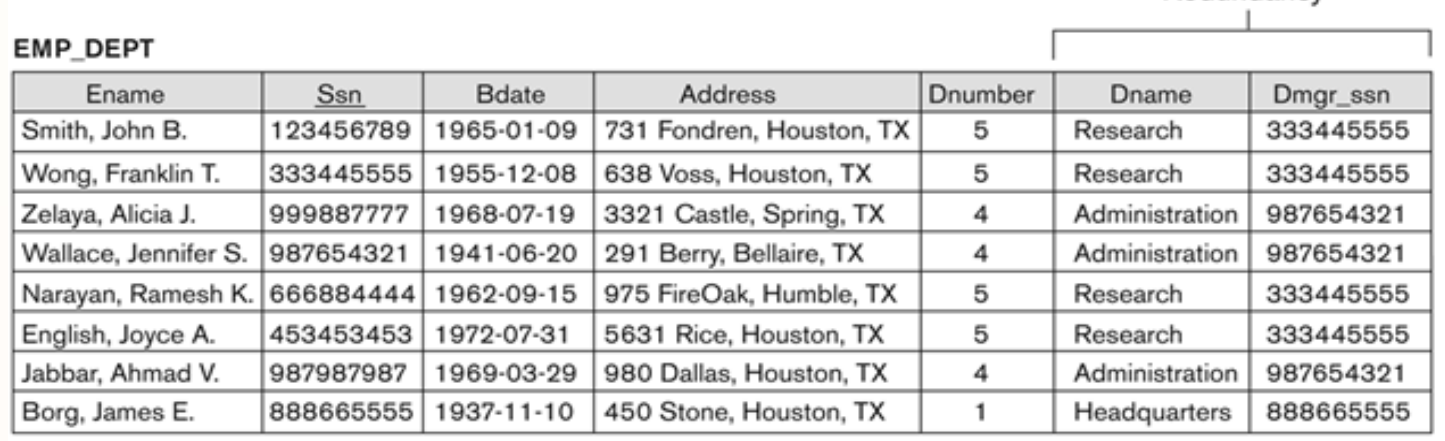

Redundancy

diciolisiono

- $\bullet$  Το πιο κάτω στιγμιότυπο των Employee ‐Department δεν υποφέρει από τις ανωμαλίες εισαγωγής της προηγούμενης σελίδας
- Α) Δεν χρειάζεται **έλεγχος συνέπειας**  για **εισαγωγή** στο Department ή Employee
- Β) Μπορούμε να **εισάγουμε Departments**, **Employees** ανεξάρτητα το ένα από την ύπαρξη του άλλου.

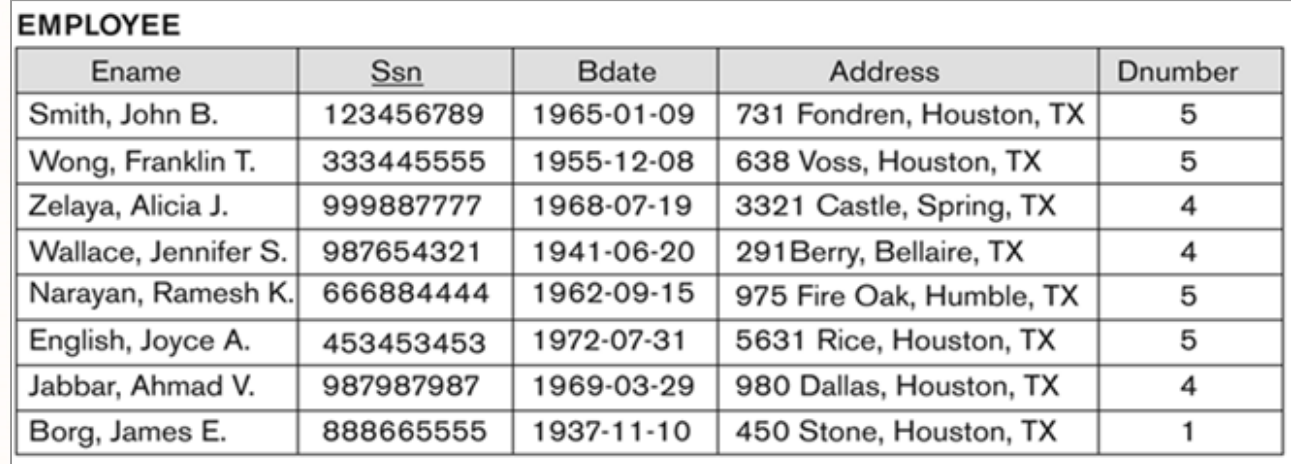

#### **DEPARTMENT**

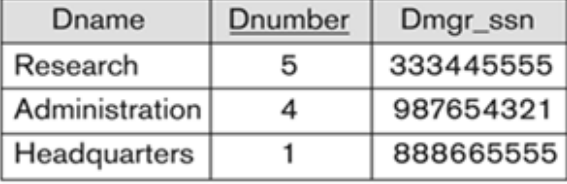

- • **Ανωμαλία Διαγραφής (Delete Anomaly)**
	- **Πρόβλημα:** Εάν **σβήσουμε** την **τελευταία πλειάδα** που περιέχει τα στοιχεία ενός Department, τότε θα **χαθούν όλες οι πληροφορίες του εν λόγω Department**.
		- Π.χ., DELETE FROM EMP\_DEPT WHERE SSN=888665555
	- Το πρόβλημα αυτό **ΔΕΝ** θα προκύψει στο **στιγμιότυπο της προηγούμενης διαφάνειας** 
		- όπου τα στοιχεία ενός department συνεχίζουν να διατηρούνται στον πίνακα Department

Redundancy

ataidratarra<mark>,aana</mark>

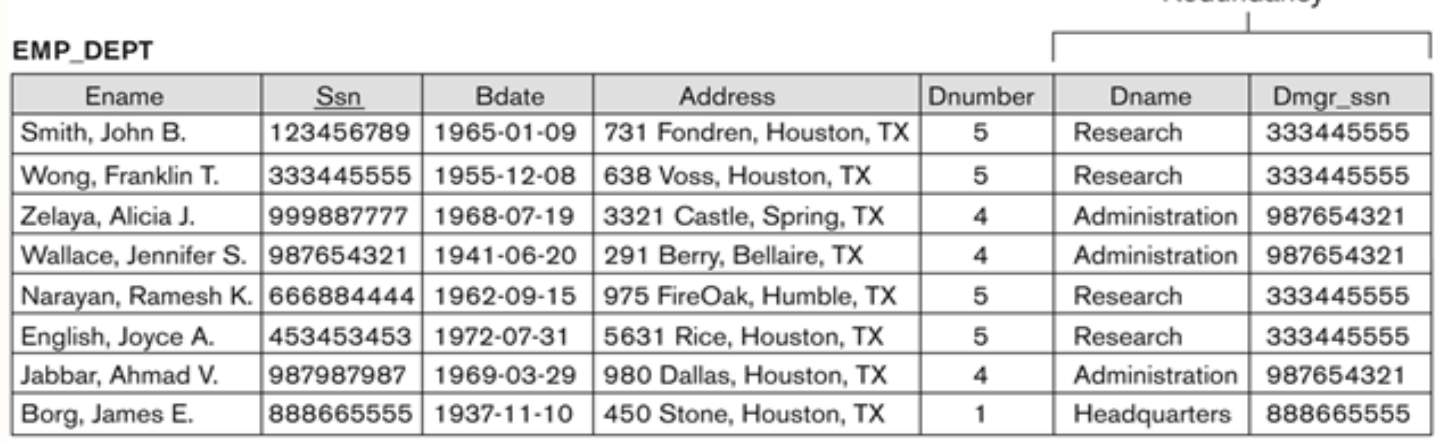

- • **Ανωμαλία Ενημέρωσης (Update Anomaly)**
	- **Πρόβλημα:** Εάν **ενημερώσουμε το γνώρισμα** ενός στοιχείου το οποιο **επαναλαμβάνεται** τότε πρέπει να ενημερώσουμε **ΟΛΕΣ** τις **εμφανίσεις** του.
	- Αυτό το πρόβλημα είναι το μικρότερο από τα αναφερόμενα διότι λύνεται με μια έκφραση SQL .
		- Π.χ., UPDATE EMP\_DEPT SET Dname='RES' WHERE Dname='Research'
		- …εάν και το query θα απαιτεί περισσότερο χρόνο από ότι πρέπει

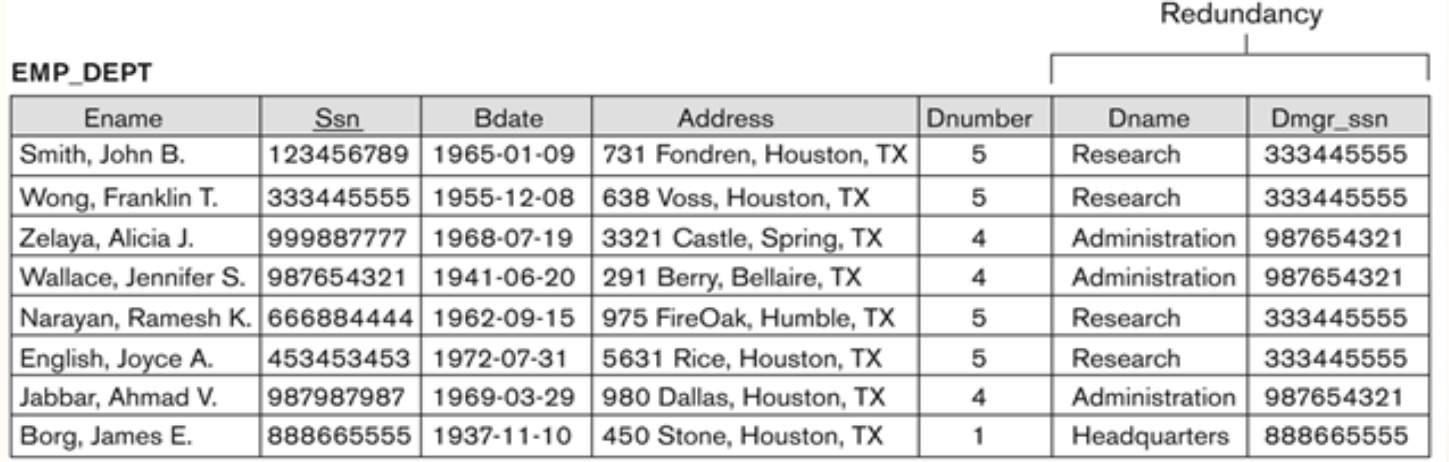

# **Οδηγία 2: Πλεον. Πληρ. και Ανωμαλ. Ενημερώσεων**

- **Οδηγία 2:**
	- Σχεδίασε ένα σχήμα το οποίο **ΔΕΝ** θα υποφέρει από **ανωμαλίες εισαγωγών**, **διαγραφών** και **ενημερώσεων**.
	- Εάν είναι **ανάγκη** να **υφίστανται** κάποιες **ανωμαλίες (<sup>π</sup>.χ., για λόγους επίδοσης\*)**, τότε αυτές πρέπει να **αναφερθούν** και **τεκμηριωθούν ρητά** για να λαμβάνονται υπόψη από την **εφαρμογή**.

**EPL342:**

**Databases ‐**

**Demetris**

• \* π.χ., σε εφαρμογές OLAP: Online Analytical Processing όπου ο φόρτος είναι κυρίως Readonly (χωρίς πολλές ενημερώσεις)

# **Οδηγία 2: Πλεον. Πληρ. και Ανωμαλ. Ενημερώσεων**

•**Από‐κανονικοποιήση (Denormalization)**

**EPL342:**

- Όπως αναφέραμε πριν, σε κάποιες περιπτώσεις ένας DBA μπορεί να κρατήσει το σχήμα μιας βάσης σε "κακή" δομή (μη‐ κανονικοποιημένη μορφή).
	- Π.χ., Εάν έχουμε ένα **συνεχόμενο φόρτο επερωτήσεων** στον πίνακα EMP\_DEPT τότε ο μη‐κανονικοποιημένος πίνακας αποφεύγει τη συνεχή συνένωση EMP με DEPT.
		- Σημειώστε ότι οι απλές Όψεις δεν βοηθάνε εφόσον πρόκειται απλά για αποθηκευμένα SELECT ερωτήματα.
	- Σε αυτές τις περιπτώσεις χρειάζεται η βάση να υλοποιεί, με χρήση **σκανδαλών (triggers), μηχανισμών** για αποφυγή των **διάφορων ανωμαλιών ενημέρωσης.**
		- <sup>π</sup>.χ., κατά την ενημέρωση μιας πλειάδας αυτόματα ενημερώνονται όλες οι άλλες σχετικές πλειάδες

Loidioloilia, anno

# **Οδηγία 3: Τιμες NULL σε Πλειάδες**

#### • **Οδηγία 3:**

- Οι σχέσεις πρέπει να σχεδιάζονται έτσι ώστε να έχουν όσο το δυνατό **λιγότερες εμφανίσεις NULL.**
	- Π.χ., **GOOD:** Employee(SSN, Dno) → Είναι αναμενόμενο ότι οι περισσότεροι Employees θα **ανήκουν** σε ένα Department οπόταν δικαιολογείται η συμμετοχή του εν λόγω γνωρίσματος στην σχέση Employee.
- Γνωρίσματα που εμφανίζουν συχνά NULL πρέπει να **τοποθετούνται σε ξεχωριστές σχέσεις** (μαζί με το πρωτεύων κλειδί της σχέσης)
	- *Π.χ., Μόνο το 10% των Employees έχουν γραφείο.* **BAD:** EMPLOYEE(SSN, Name, **Officedetails**,...) **GOOD:** EMPLOYEE(SSN, Name,….)

EMP\_OFFICE(SSN, Οfficedetails)

coradiorarra<mark>taca</mark>

# **Οδηγία 4: Πλασματικές Πλειάδες (Spurious Tuples)**

- Κατά την φάση της top‐down κανονικοποιήσης, πολλές σχέσεις καλούνται αναδρομικά να διασπαστούν σε **μικρότερες σχέσεις**.
- **Διασπώντας (Decomposing)** λανθασμένα μια σχέση R κρύβει τους ακόλουθους δυο κινδύνους:
	- **A) Επανασύνθεση:** Είναι δυνατό να **ΜΗΝ** μπορούμε να επανασυνθέσουμε την **R** χάνοντας πολύτιμη σημασιολογία της εφαρμογής
		- Π.χ., εάν το κλειδί της R δεν περιέχεται τόσο στην Α όσο και στην Β.
	- **Β) Πλασματικές Πλειάδες:** Είναι δυνατό να δημιουργούνται *Πλασματικές Πλειάδες (Spurious Tuples)*, δηλαδή πλειάδες που δεν άνηκαν στην R.
- *Ακολουθούν παραδείγματα για το Β….*

**Databases ‐**

**Demetris**

**EPL342:**

Loidioloilia, anno

#### **Οδηγία 4: Πλασματικές Πλειάδες (Spurious Tuples)**

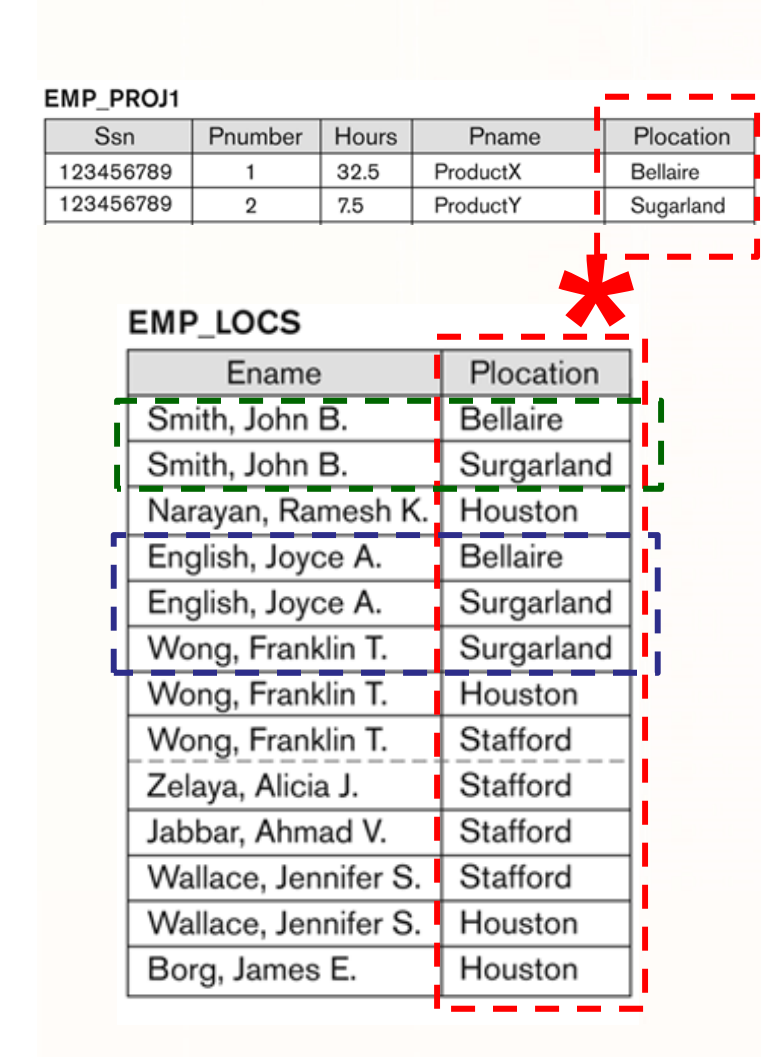

#### **Κανονικό Αποτέλεσμα (Χωρίς Πλασματικές Πλειάδες)**

**EMP PROJ** 

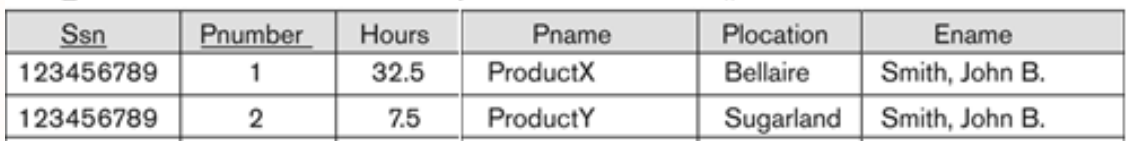

#### **Λάθος Αποτέλεσμα Με Πλασματικές Πλειάδες**

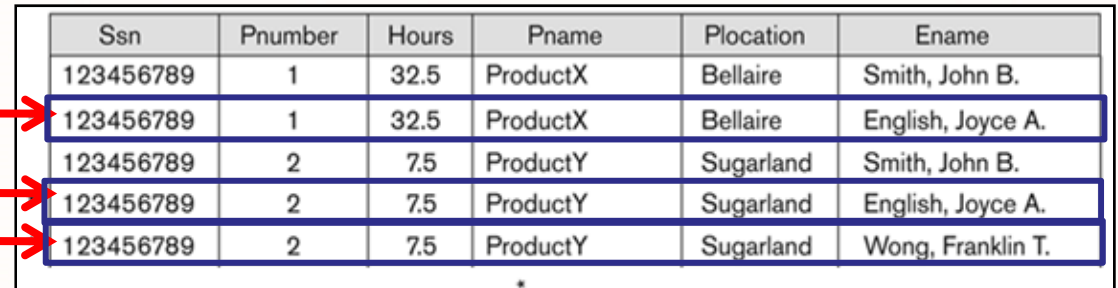

Το λάθος αποτέλεσμα είναι λόγω τη<mark>ς κακή</mark>ς δομής του EMP\_LOCS που δεν έχει το SSN

# **Οδηγία 4: Πλασματικές Πλειάδες (Spurious Tuples)**

#### • **Οδηγία 4:**

- Οι σχέσεις πρέπει να σχεδιάζονται έτσι ώστε να μπορούν να επανσυνθετούν, τυπικά λέγεται ότι θα πρέπει να ισχύει το  $\boldsymbol{\mathsf{lossless}}$   $\boldsymbol{\mathsf{join}}$   $\boldsymbol{\mathsf{condition}},\ \boldsymbol{\mathsf{*}}\ ( \pi_{\mathsf{R1}}(\boldsymbol{\mathsf{r}}),\ ...,\ \pi_{\mathsf{Rm}}(\boldsymbol{\mathsf{r}}) ) = \boldsymbol{\mathsf{r}}$
- **ΔΕΝ** πρέπει να **παράγονται πλασματικές πλειάδες** κατά την φυσική συνένωση μεταξύ **ΟΠΟΙΩΝΔΗΠΟΤΕ** σχέσεων με κοινά γνωρίσματα συνένωσης.
- • Υπάρχουν 2 σημαντικές **ιδιότητες** της **διάσπασης (decomposition)** μιας σχέσης:
- a) Διαφύλαξη της Αρχικής Σχέσης: **Lossless Join Decomposition** Δεν μπορεί να παραβλεφθεί.
- b) Διαφύλαξη των Συναρτησιακών Εξαρτήσεων: **Functional dependency preservation** Μπορεί κάποτε να παραβλεφθεί.
- •Περισσότερα σε ερχόμενες διαλέξεις

**EPL342:**